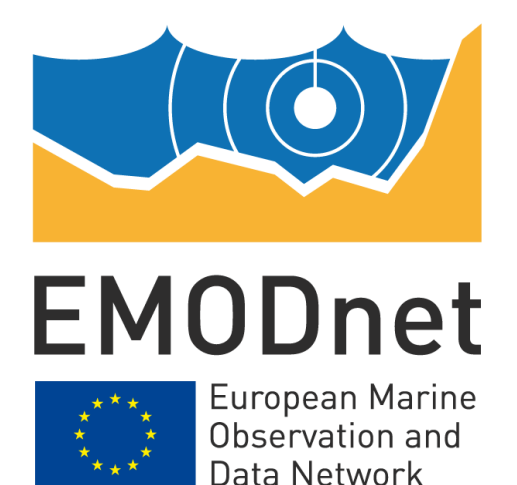

# **EMODnet Thematic Lot n°2 – Seabed Habitats**

### **EASME/EMFF/2018/1.3.1.8/Lot2/SI2.810241**

**Start date of the project: 25/09/2019 - (24 months) EMODnet Phase III – Quarterly Progress Report (11) Reporting Period: 01/01/2020 – 31/03/2020**

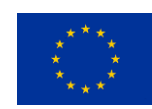

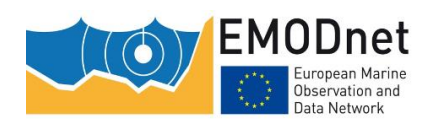

### **Contents**

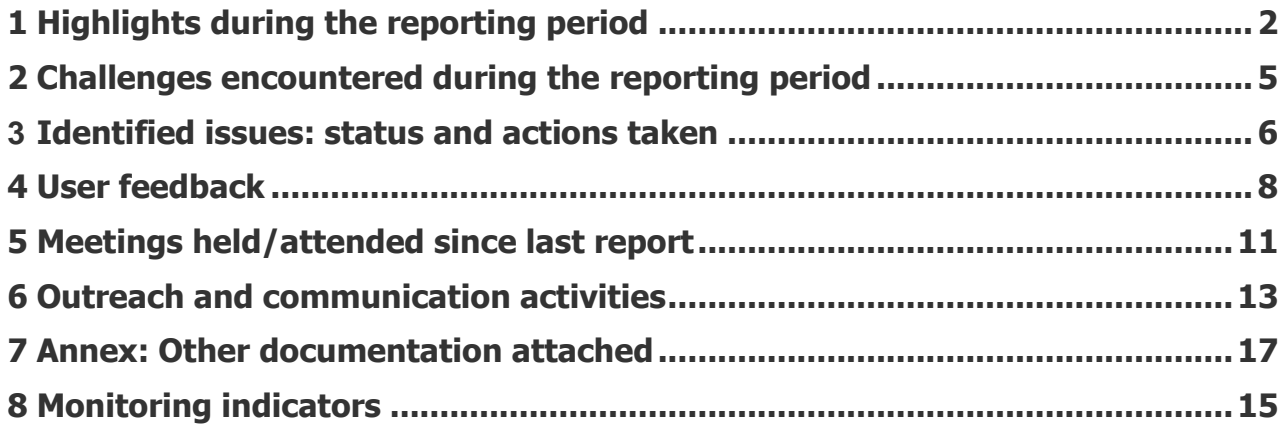

### **Disclaimer**

<span id="page-1-0"></span>The information and views set out in this report are those of the author(s) and do not necessarily reflect the official opinion of the EASME or of the European Commission. Neither the EASME, nor the European Commission, guarantee the accuracy of the data included in this study. Neither the EASME, the European Commission nor any person acting on the EASME's or on the European Commission's behalf may be held responsible for the use which may be made of the information.

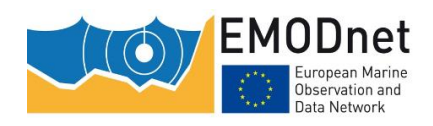

## **1. Highlights in this reporting period**

#### **Task 1: develop a common method of access to data held in repositories**

- New individual habitat maps from surveys: six new habitat maps have been published (4 in France, 1 in Ireland, 1 in Italy)
- New survey sample points: points from four datasets have been published from a third party provider in a non-partner country – Estonia.
- New tool for validation of individual habitat maps from surveys: an online [Validation tool](https://emodnetseabedhabitats.shinyapps.io/Validation/) has been developed by the JNCC. This tool enables to check the conformity of a polygon habitat map with the standards required by EMODnet Seabed Habitat. Some guidance on using the tool is available [on GitHub.](https://github.com/emodnetseabedhabitats/habitat_map_validation) From now on, project partners will be required to validate their own habitat maps before they can be uploaded to the portal, reducing the burden on the work package leader.
- A new, more flexible, policy for survey habitat map confidence assessment has been implemented. All templates and tools have been updated to integrate the changes induced by this new policy. We now accept maps whose confidence assessment varies spatially, that do not follow the MESH confidence assessment method, and even those for which no confidence assessment has been made.
- Initial thoughts have been shared with the EMODnet Secretariat on which products of the H2020 Atlas project could be candidate for integration in EMODnet Seabed Habitats.

#### **Task 2: construct products**

- we have established a need from OSPAR for an updated EUNIS level 3 map for the NE Atlantic, combining survey maps and EUSeaMap - due March 2021.
- We have had a discussion with the **Archipelagos Institute** about creating a coralligenous habitat data product for the Mediterranean. They have data and contacts. We need to establish timelines and roles and responsibilities, in collaboration with RAC/SPA.
- EUSeaMap
	- $\circ$  Initial discussions with EMODnet Geology on the timeline and format that would be suitable for integration of the Seabed Substrate product in EUSeaMap (due September 2021)
	- $\circ$  The new version of the marine section of the EUNIS classification has been published by the European Environmental Agency, under the name **EUNIS marine habitat** [classification 2019](https://www.eea.europa.eu/data-and-maps/data/eunis-habitat-classification) and in the form of an Excel spreadsheet. Ifremer, ISPRA, and JNCC are going to start working on the translation of EUSeaMap in the new EUNIS by developing a table that correlates the new EUNIS with the habitat types used in EUSeaMap.

#### **Task 3: develop procedures for machine-to-machine connections to data and data products**

• We have added nearly 30 new WMS layers to the interactive map from external sources. These include Composite data products from HELCOM (Habitats Directive Annex I), ICES (Vulnerable Marine Ecosystems) and NOAA (Undersea features) and Boundaries such as MPAs, Regional sea convention boundaries and MSFD regions. To the user, these layers are displayed seamlessly without ever knowing that the data is sourced elsewhere. The sources are,

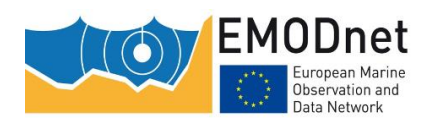

however, clearly marked in the layer name, and the user is directed to the original source for metadata and download

#### **Task 4: maintain and further develop a thematic web portal**

- The ownership of the emodnet-seabedhabitats.eu domain from JNCC (UK-based) to Ifremer (France-based) has been transferred
- Changes have been made to comply with EMODnet visual identity guidelines (see section 7 narrative for progress indicator 9.2)
- We have fixed some bugs, for example the laver search stopped returning results when ICES upgraded the version of Geonetwork used for the metadata catalogue.

#### **Task 5: ensure the involvement of regional sea conventions**

- As part of the data call to OSPAR contracting parties for point and polygon data on OSPAR threatened and/or declining habitats, the EMODnet Seabed Habitats partners were introduced as people who could assist in the collection and formatting of data.
- SYKE have started conversations with HELCOM. Next step is to schedule a meeting to discuss on what they would expect from EMODnet Seabed Habitats. This was originally going to happen in person but will now happen online.
- ICES Working Group on Marine Habitat Mapping (WGMHM) in May. This year, the 5-day meeting will be an online event, and there will be a unique term of reference, which will help the Working Group on Deep-water Ecology (WGDEC) in the delineation of the Physical Vulnerable Marine Ecosystems (VME) Indicator Elements (e.g. seamounts, canyons). JNCC and Ifremer, as member of the WGMHM, will attend and make sure that the relevant links to EMODnet are made. We have already suggested that the chair of the group contact EMODnet Geology to find out what they are doing regarding the mapping of geomorphological features.
- An email has been sent to RAC/SPA regarding the development of a coralligenous habitat data product for the Mediterranean, together with the Archipelagos Institute (see task 2). No answer has been received so far.

#### **Task 6: install a process to monitor performance and deal with user feedback**

• No new work has taken place as we already have a process to monitor performance and deal with user feedback

#### **Task 7: operate a help desk offering support to users**

• This task is operated routinely

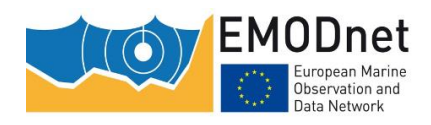

### <span id="page-4-0"></span>**2. Challenges encountered during the reporting period**

All our challenges have been related to the Coronavirus crisis. While we are able to continue with a lot of the work as normal, there are some limitations and in some cases some impossibilities. As a result, there is an impact on the progress of the project, but for the time being we don't see any deliverable that would be critically affected. Below is a recap of the difficulties that we are facing.

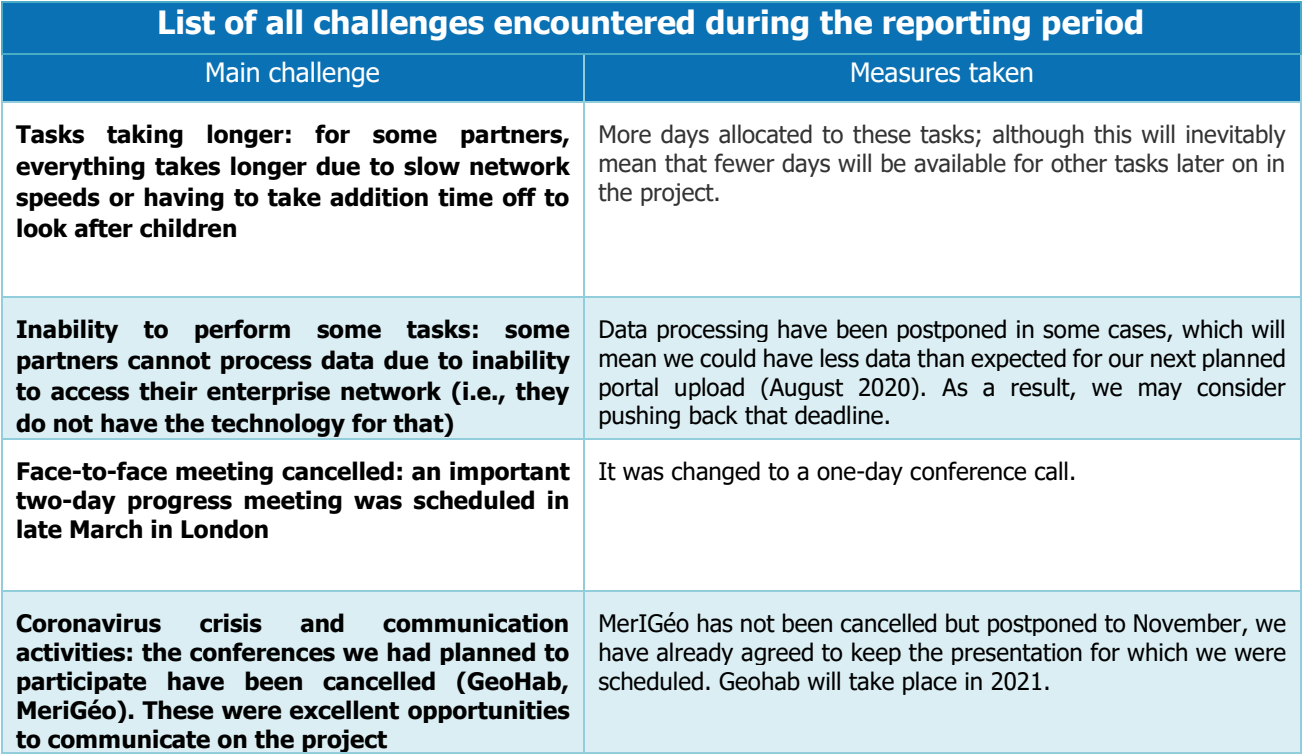

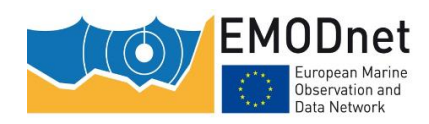

### <span id="page-5-0"></span>**3. Identified issues: status and actions taken**

[Provide an overview of the issues identified by EASME (Table A), if any, during the reporting period, the status of those issues and actions taken to address them and/or roadmap with remaining actions planned to resolve the issues. You may also provide information about issues you identified yourself, but these need to be covered in a separate table (B)]

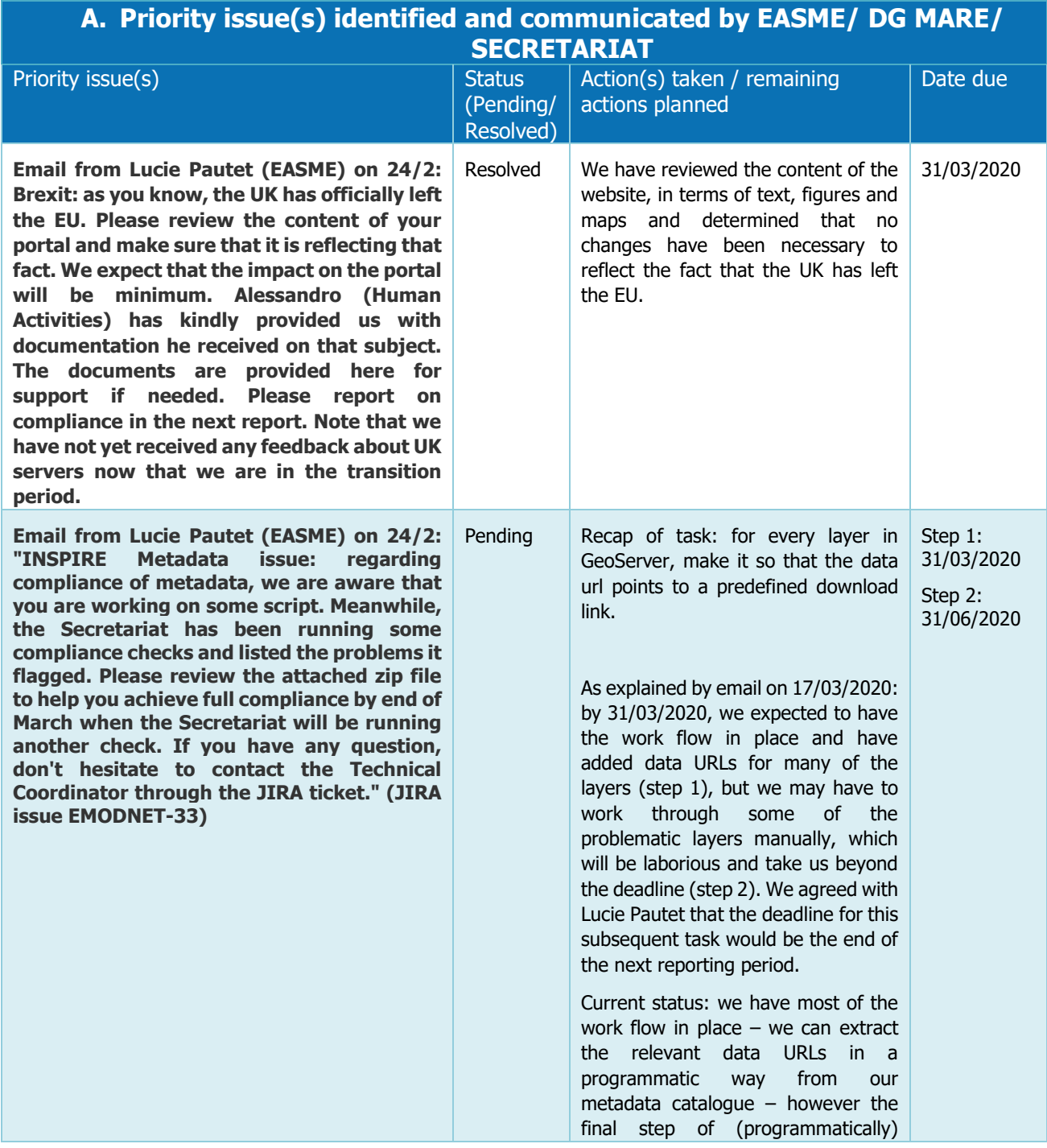

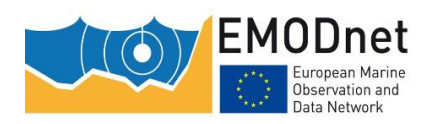

EASME/EMFF/2018/1.3.1.8/Lot2/SI2.810241

EMODnet Thematic Lot n° 2 – Seabed Habitats

Quarterly Progress Report

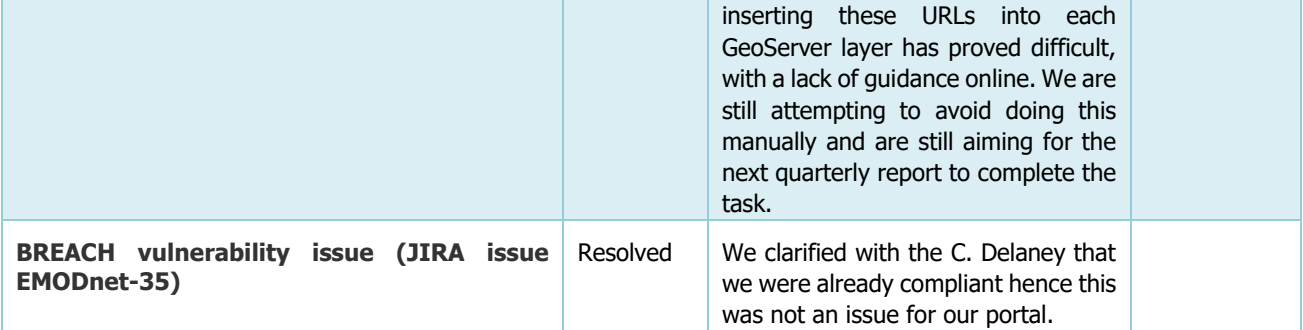

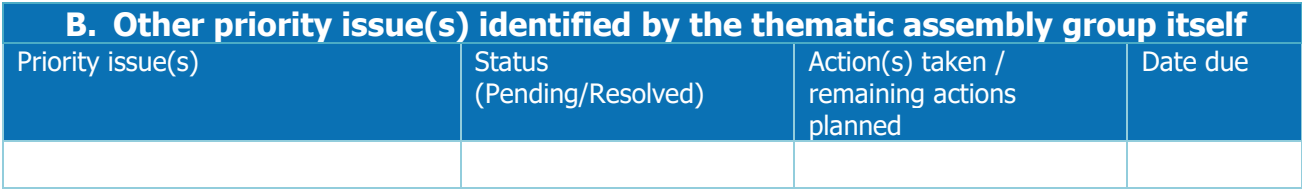

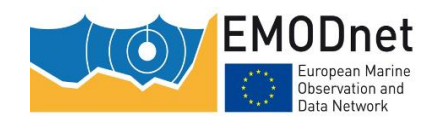

### **4. User feedback**

<span id="page-7-0"></span>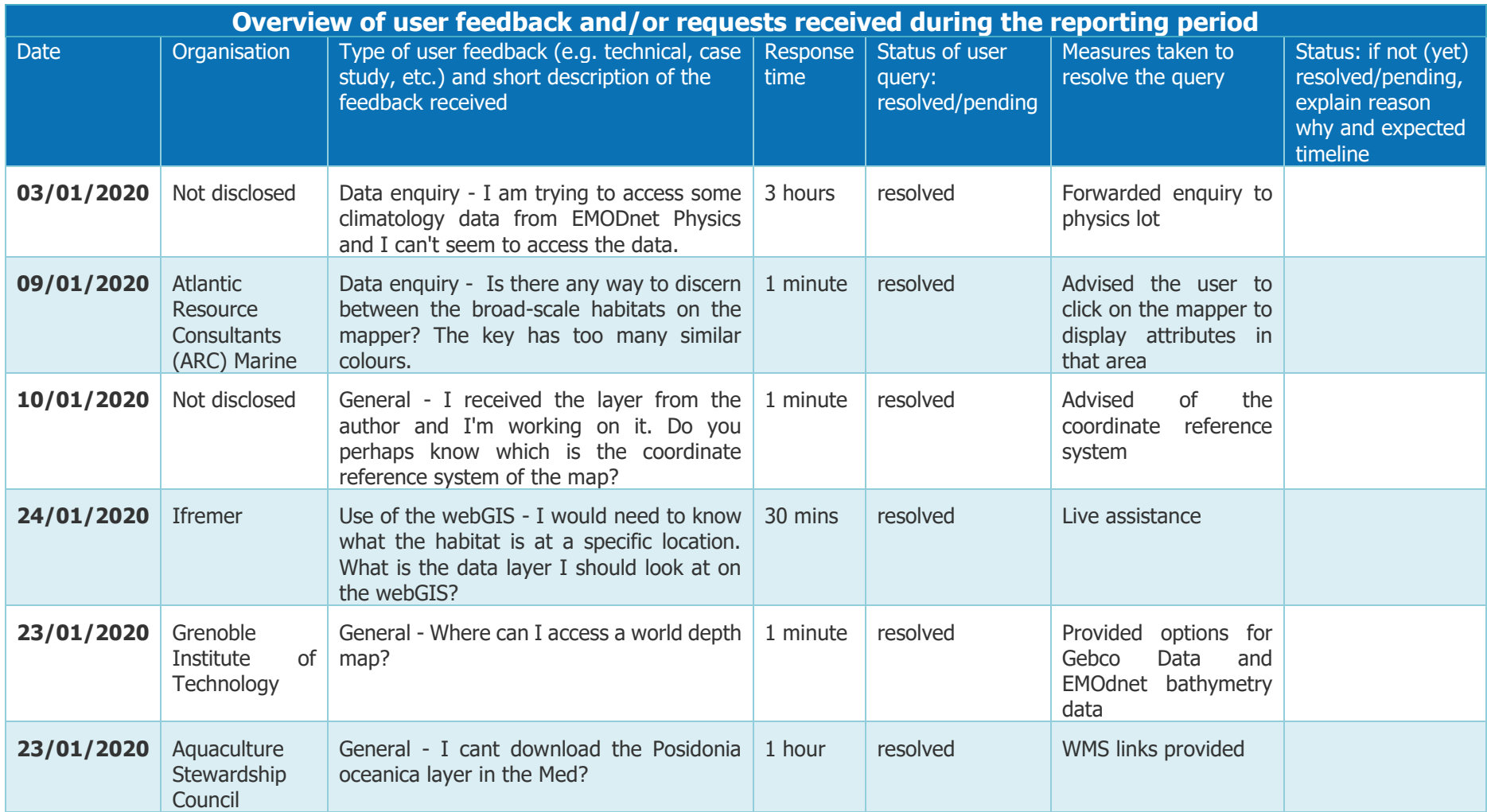

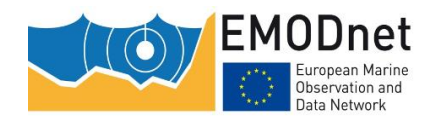

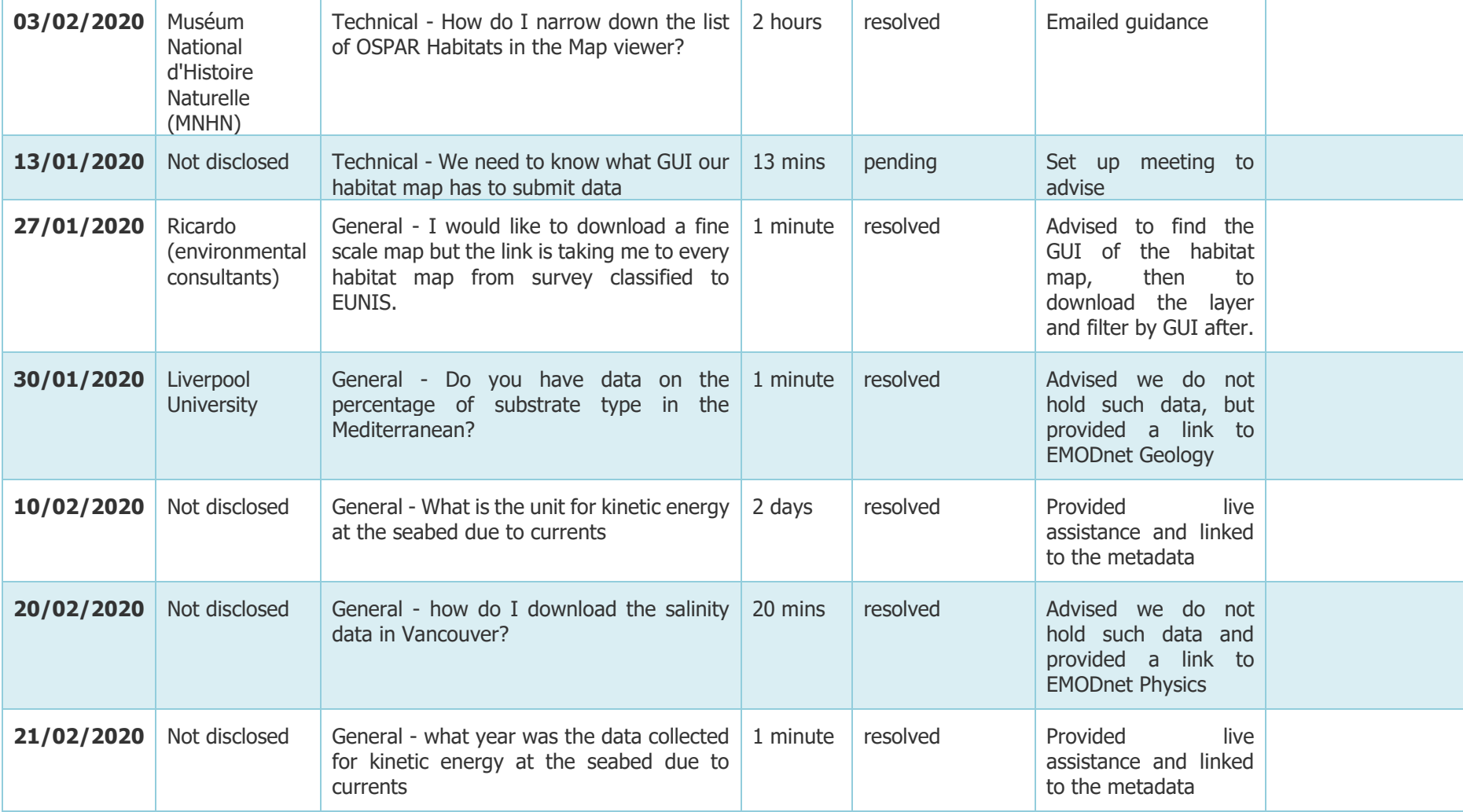

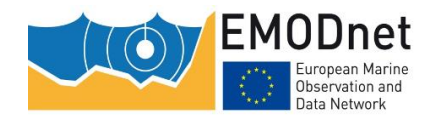

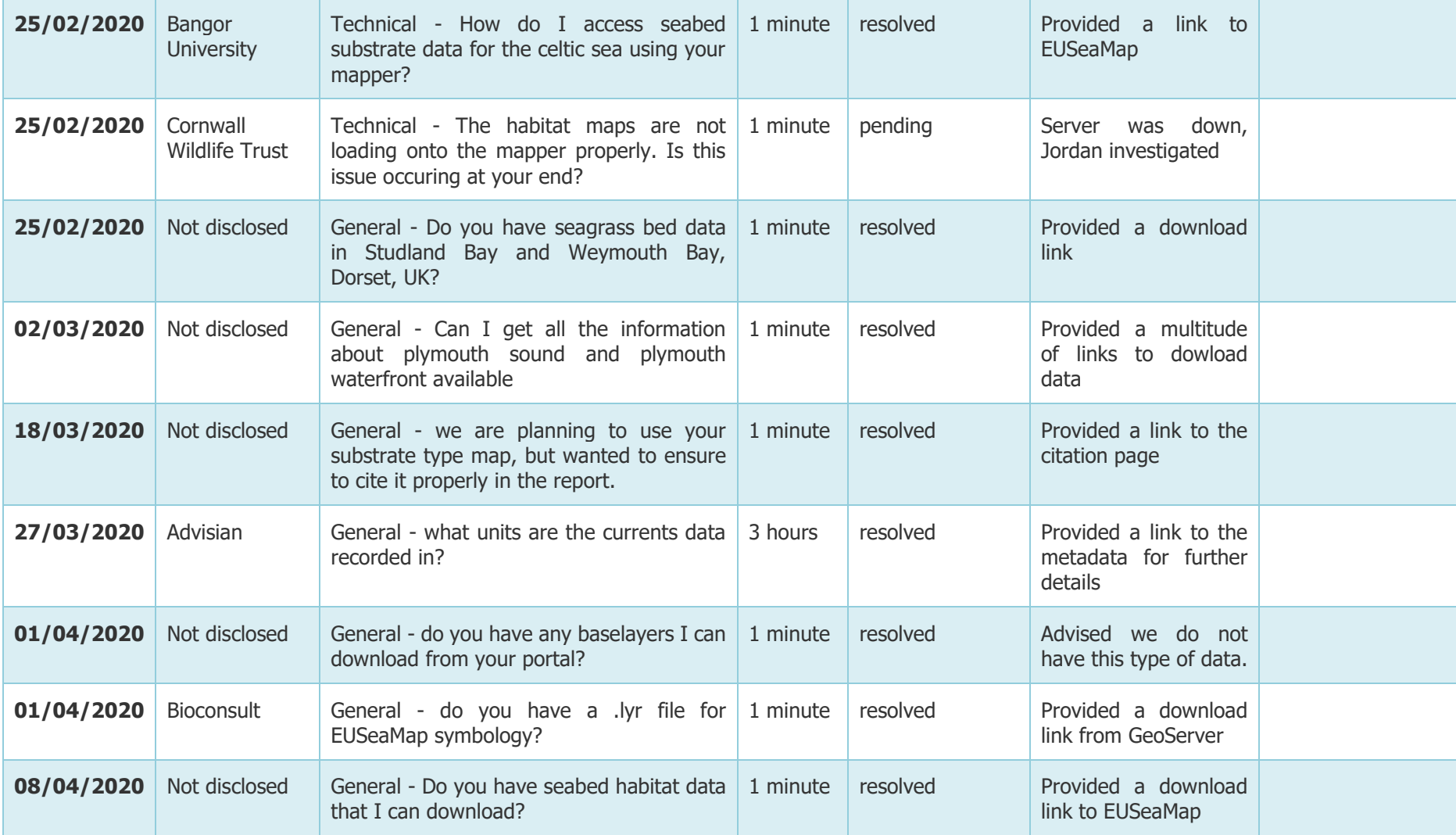

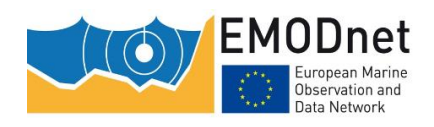

## <span id="page-10-0"></span>**5. Meetings held/attended & planned**

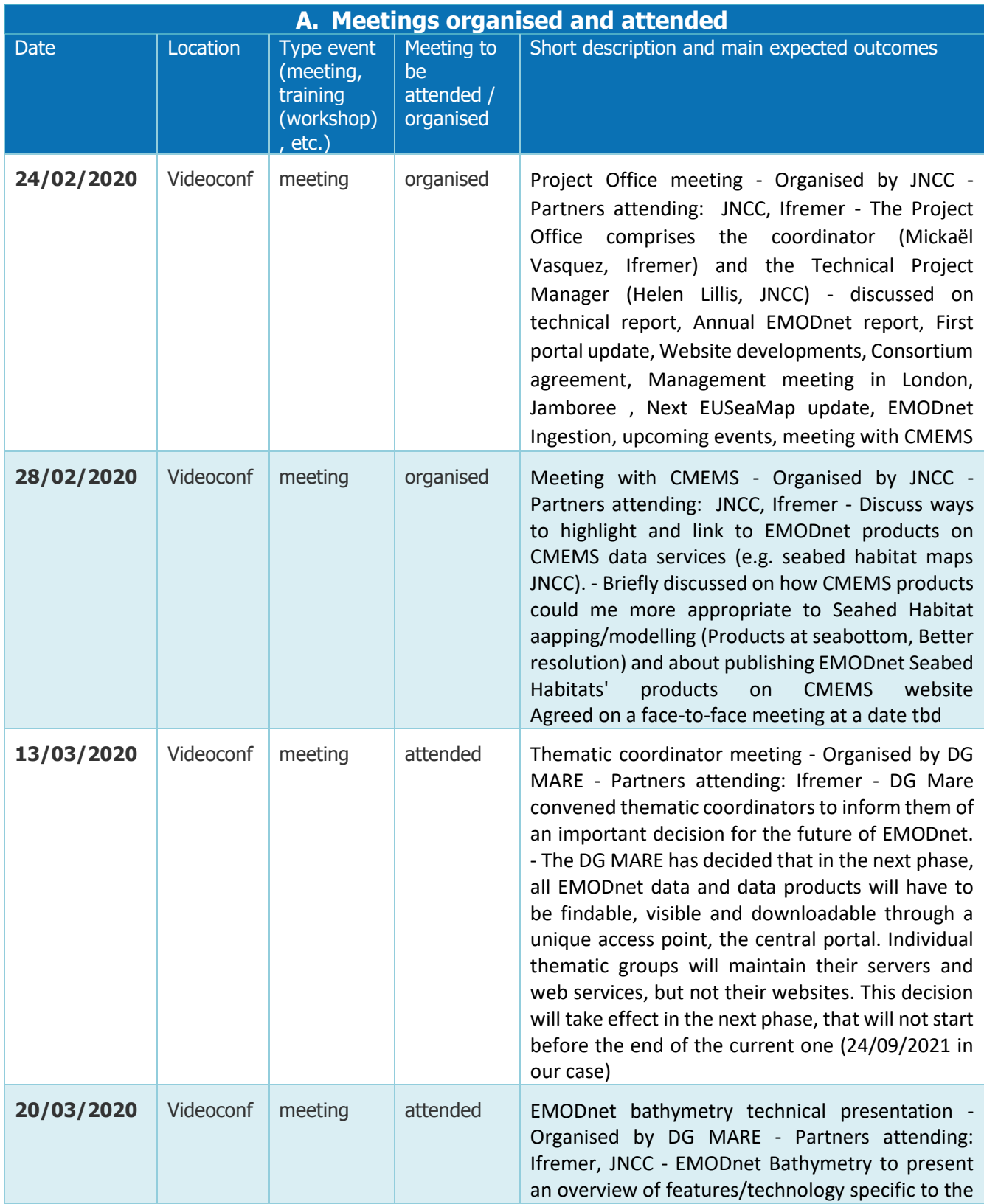

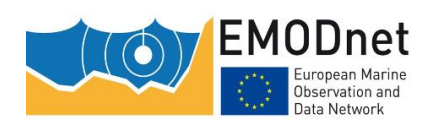

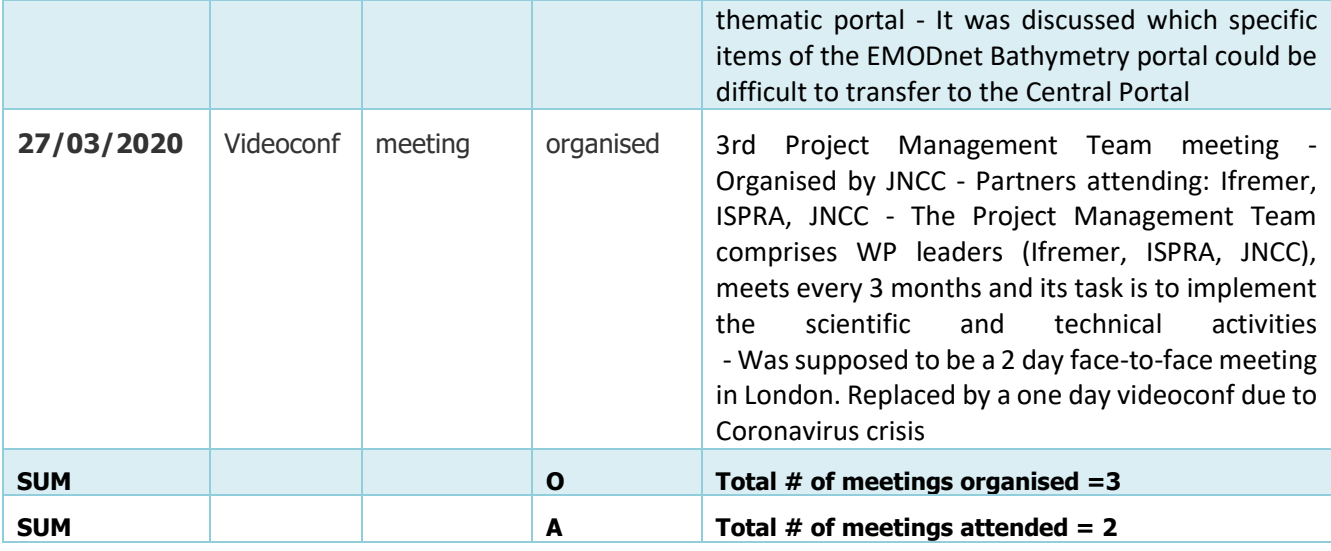

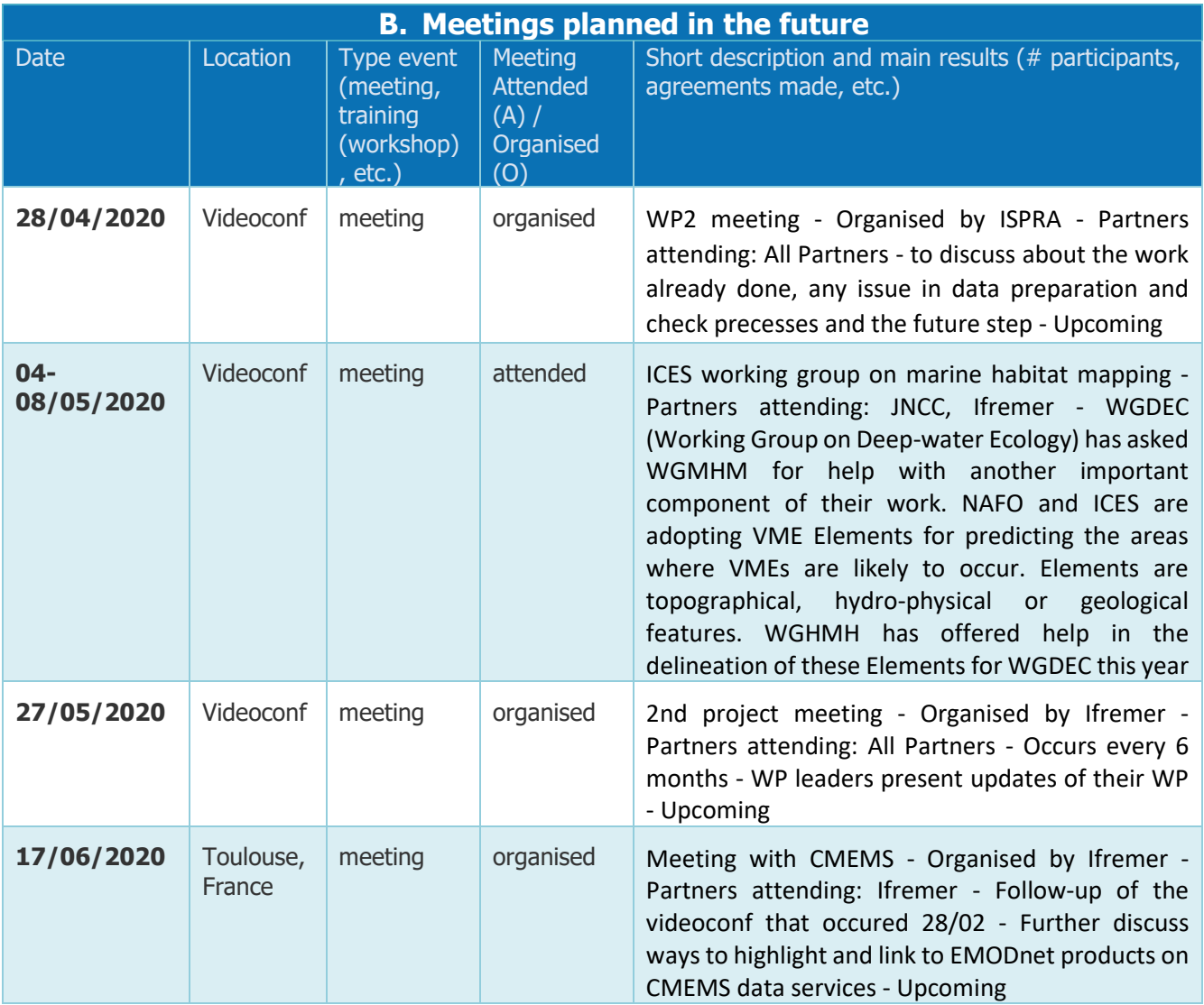

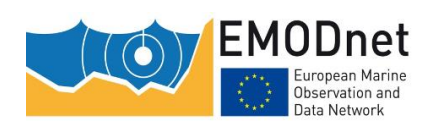

## <span id="page-12-0"></span>**6. Outreach and communication activities**

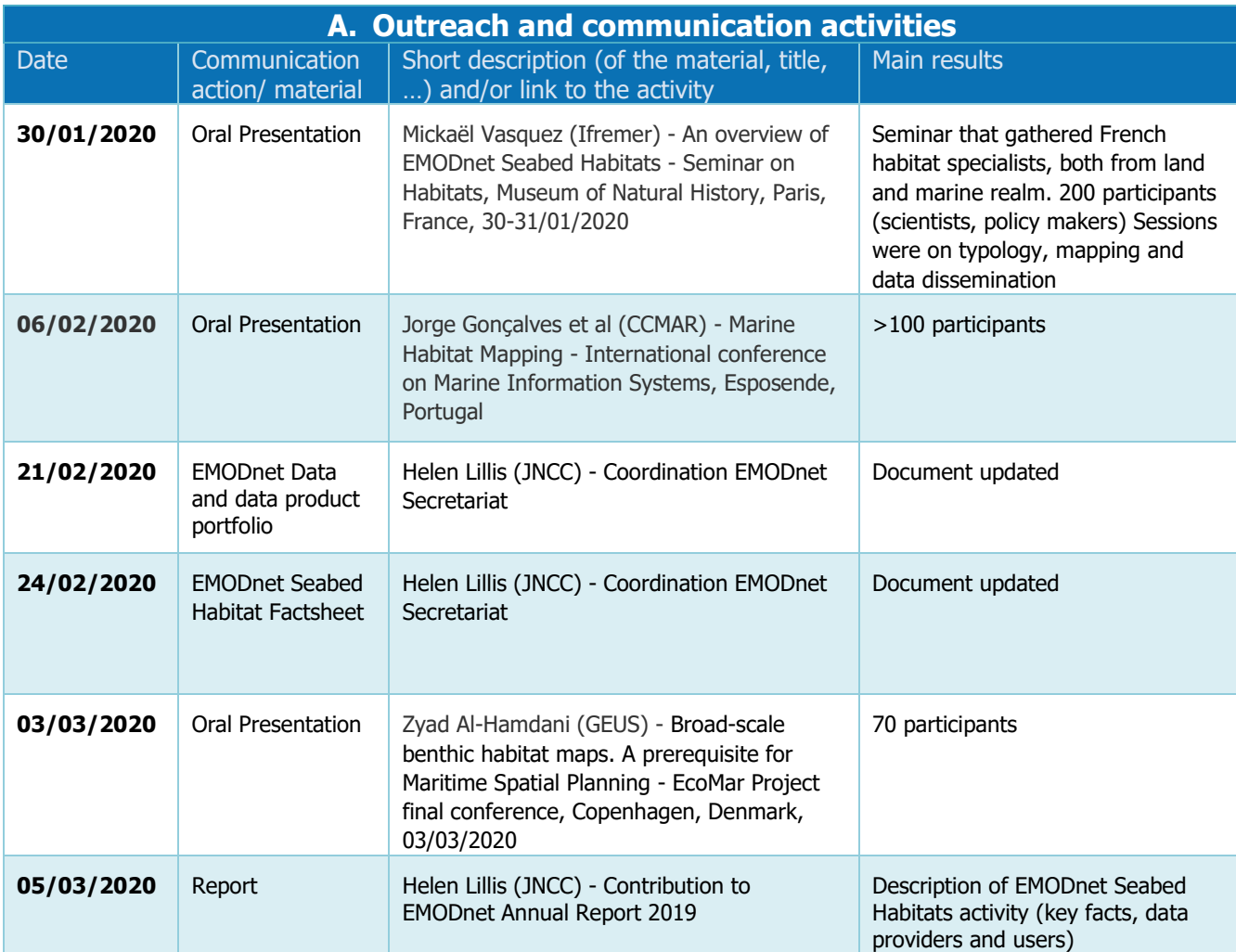

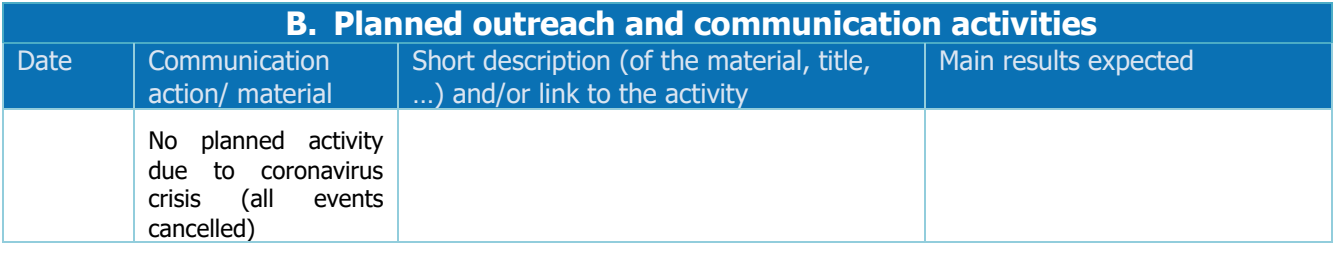

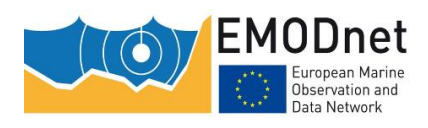

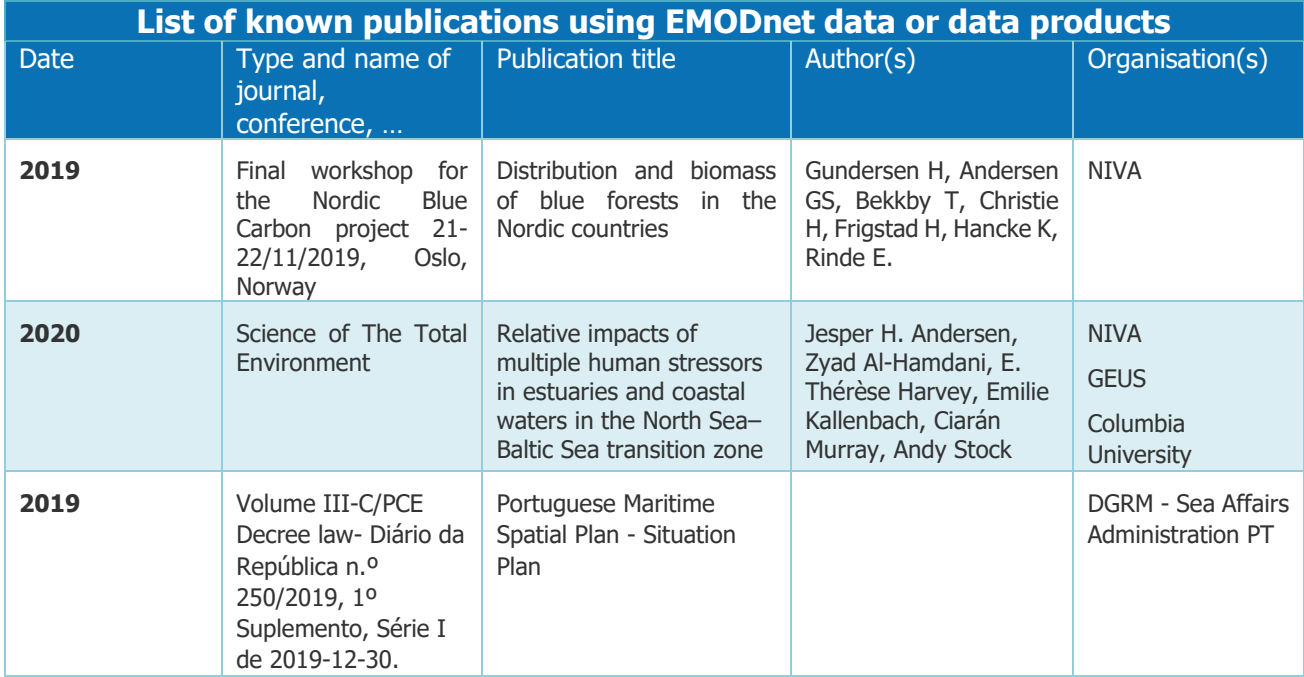

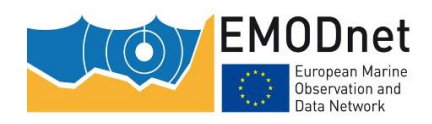

## <span id="page-14-0"></span>**7. Monitoring indicators**

[Please consult and complete the designated excel template on monitoring and progress indicators in annex, and provide a comment short explanation on numbers and trends in the table on for each indicator when possible/applicable. If any additional monitoring was done through other monitoring tools, please state clearly. Provide information in the table.]

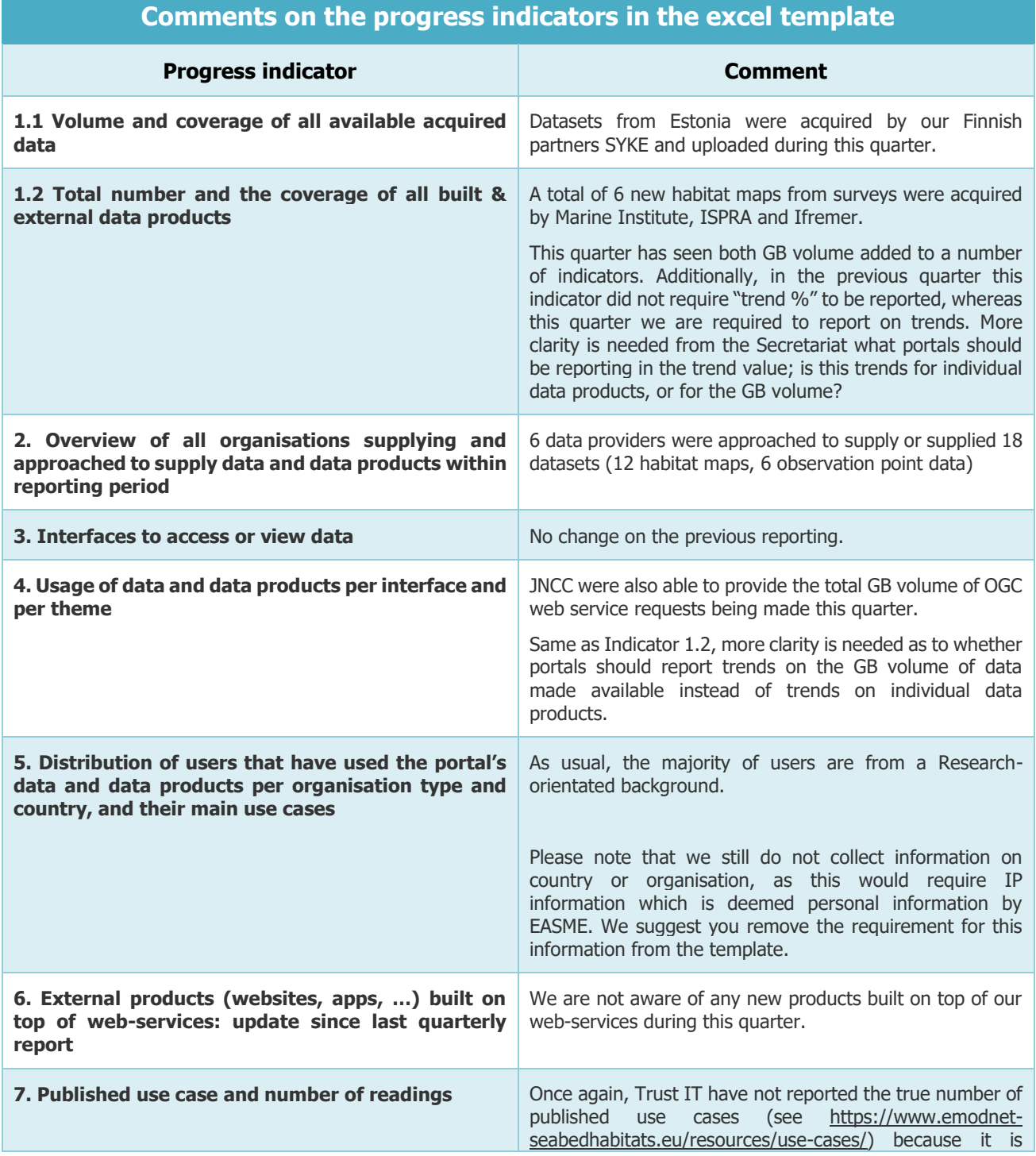

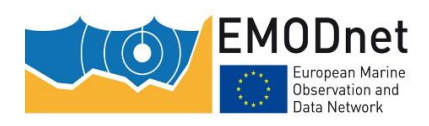

EASME/EMFF/2018/1.3.1.8/Lot2/SI2.810241

EMODnet Thematic Lot n° 2 – Seabed Habitats

Quarterly Progress Report

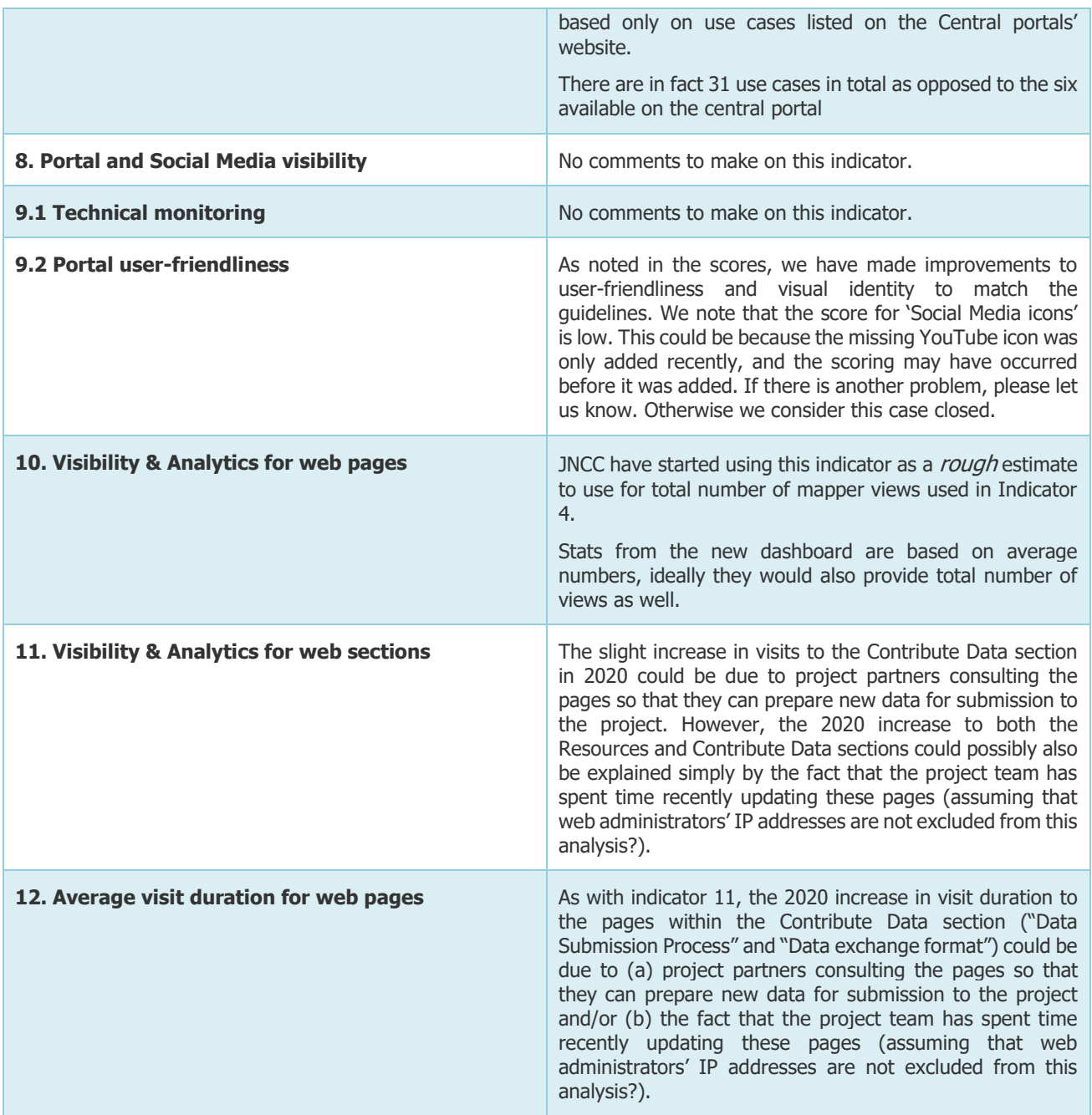

The monitoring numbers reported as part of the progress monitoring of EMODnet performance are collected through Matomo. In some cases, numbers from other monitoring systems may also be reported (e.g. Awstats, Google Analytics). Each system uses different technical approaches and therefore has its strengths and shortcomings. Therefore, results are indicative and care should be taken with interpreting absolute numbers or comparing results from different tools. It is often more sensible to consider trends over time collected by the same monitoring tool.

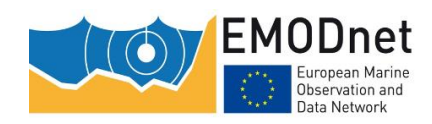

### <span id="page-16-0"></span>**8. Annex: Other documentation attached**

[List in Annex if you wish to provide any additional information.]